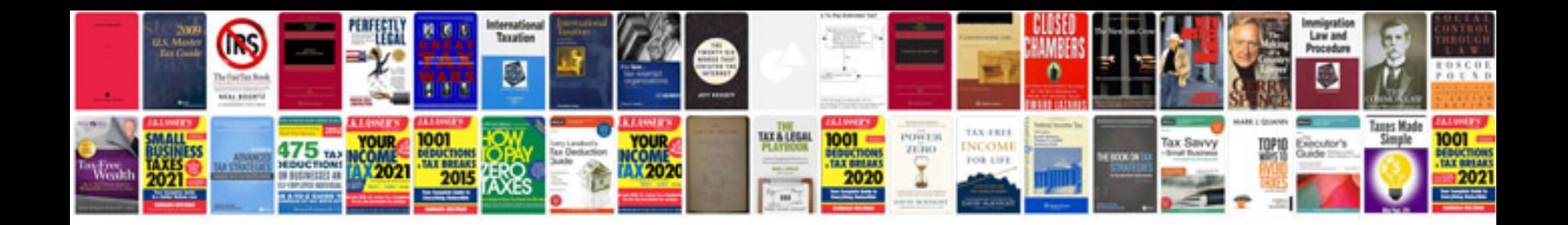

**Convert to word template online**

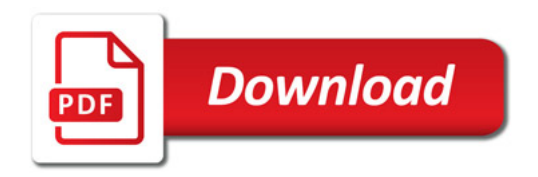

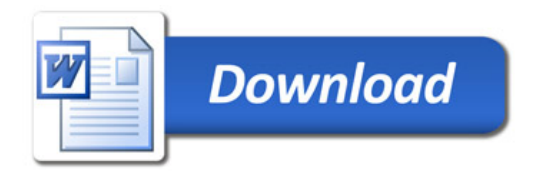